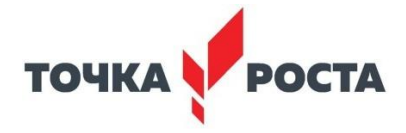

#### **МУНИЦИПАЛЬНОЕ АВТОНОМНОЕ ОБЩЕОБРАЗОВАТЕЛЬНОЕ УЧРЕЖДЕНИЕ «СРЕДНЯЯ ОБЩЕОБРАЗОВАТЕЛЬНАЯ ШКОЛА П. КРАСНЫЙ ТЕКСТИЛЬЩИК МУНИЦИПАЛЬНОГО ОБРАЗОВАНИЯ «ГОРОД САРАТОВ»**

Принято решением Педагогического совета протокол № 13 от 31.05. 2023 г.

Подписано цифровой подписью:<br>МУНИЦИПАЛЬНОЕ АВТОНОМНОЕ<br>ОБЩЕОБРАЗОВАТЕЛЬНОЕ<br>УЧРЕЖДЕНИЕ "СРЕДНЯЯ<br>ОБЩЕОБРАЗОВАТЕЛЬНАЯ ШКОЛА<br>П. КРАСНЫЙ ТЕКСТИЛЬЩИК"

МУНИЦИПАЛЬНОГО ОБРАЗОВАНИЯ "ГОРОД САРАТОВ" МУНИЦИПАЛЬНОГО ОБРАЗОВАНИЯ "ГОРОД САРАТОВ" Дата: 2023.08.11 09:40:17 +03'00'

МУНИЦИПАЛЬНОЕ АВТОНОМНОЕ<br>ОБЩЕОБРАЗОВАТЕЛЬНОЕ<br>УЧРЕЖДЕНИЕ "СРЕДНЯЯ<br>ОБЩЕОБРАЗОВАТЕЛЬНАЯ ШКОЛА<br>П. КРАСНЫЙ ТЕКСТИЛЬЩИК"

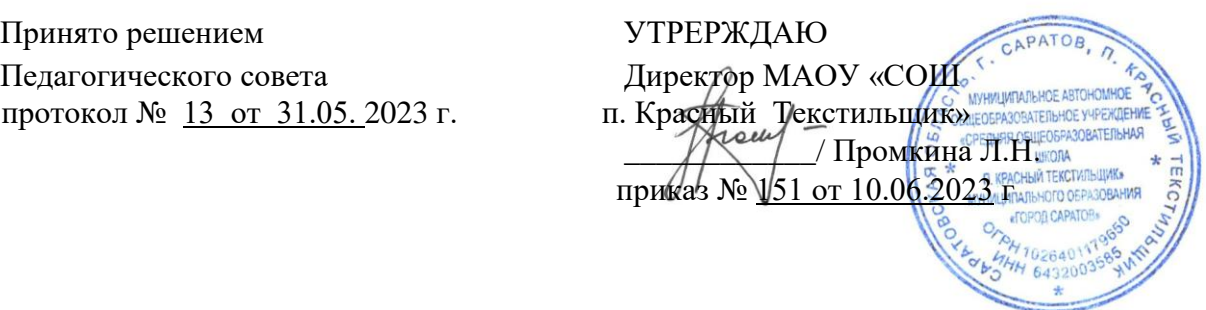

# **ДОПОЛНИТЕЛЬНАЯ ОБЩЕОБРАЗОВАТЕЛЬНАЯ ОБЩЕРАЗВИВАЮЩАЯ ПРОГРАММА Школа компьютерной грамотности**

Направление: техническая Возраст учащихся: 9-11 лет Срок реализации: 35 часов

> Разработчик: Бесшапошников Петр Николаевич Педагог дополнительного образования

п. Красный Текстильщик

2023

# **КОМПЛЕКС ОСНОВНЫХ ХАРАКТЕРИСТИК ДОПОЛНИТЕЛЬНОЙ ОБЩЕОБРАЗОВАТЕЛЬНОЙ ОБЩЕРАЗВИВАЮЩЕЙ ПРОГРАММЫ**

#### **Пояснительная записка**

Одним из приоритетным направлений развития современного общества является его информатизация. Информационные технологии сегодня оказывают влияние на формирование менталитета, отношения к миру, осознания собственной роли и места в современном индустриальном обществе и на мировоззрение обучающегося в целом.

Предлагаемая дополнительная общеобразовательная общеразвивающая программа (далее Программа) направлена на развитие творческих способностей детей, удовлетворение их индивидуальных потребностей в интеллектуальном совершенствовании, предназначена для формирования элементов логической и информационной грамотности, коммуникативных умений учащихся с применением индивидуальных и групповых форм организации занятий и использованием современных средств обучения.

Содержание Программы направлено на воспитание интереса познания нового, развитию наблюдательности, умения анализировать, догадываться, рассуждать, доказывать, умения решать учебную задачу творчески.

**Направленность** дополнительной общеобразовательной общеразвивающей программы «Школа компьютерной грамотности» – техническая.

**Уровень освоения содержания программы** – стартовый (ознакомительный).

**Актуальность программы** определяется запросом родителей и детей на расширение спектра умений использования учащимися средств информационных и коммуникационных технологий, осуществляемое через использование технологий мультимедиа и создание творческих информационных проектов. Данная программа актуальна для детей, которые не имеют базовых навыков работы на ЭВМ.

**Новизна программы**. На основе мультимедийных технологий учащиеся знакомятся с основными навыками редактирования текста, презентаций, компьютерной графики, мультимедиа проектов.

**Отличительная особенность** программы состоит в том, чтобы освоить навыки работы с информацией на компьютере, научиться работать в команде, реализовать свой творческий потенциал. Учащиеся познакомятся с графическими, текстовыми, мультимедиа редакторами.

**Педагогическая целесообразность** данной образовательной программы состоит в том, что в процессе реализации проектного обучения у обучающихся формируется не только логическое, алгоритмическое мышление, но и навыки работы с мультимедиа, текстом, графикой; создаются условия для активного, поискового учения, развития творческих и коммуникативных способностей. Сочетание технологии игрового и проектного обучения является педагогически целесообразным.

**Цель программы:** развитие творческих способностей и информационнокоммуникационной грамотности обучающихся посредством освоения базового набора знаний, умений и навыков по работе с текстовыми, графическими, мультимедиа редакторами. **Задачи:** 

1)Обучающие:

- сформировать у обучающихся навыки работы с графикой, текстом, звуком на компьютере;
- сформировать у обучающихся навык по работе с мультимедийными проектами; 2)Развивающие:
- развивать логическое (алгоритмическое) и аналитическое мышление учащихся; расширить кругозор и познавательные интересы у учащихся;
- сформировать умения применять на практике знания, полученные во время занятий; развивать умения учащихся осуществлять целеполагание, планирование, прогнозирование, контроль, коррекцию, оценку, саморегуляцию, коммуникативные навыки. 3) Воспитательные:
- воспитать ответственное, избирательное отношение к информации; эстетические чувства; продолжить формирование информационно-коммуникационной культуры.

**Адресат программы**. По программе могут заниматься мальчики и девочки от 9 до 11 лет. Набор свободный, отбор детей по уровню способностей не ведется. При комплектовании групп учитывается возраст детей.

**Количественный состав группы** – 10-12 человек.

**Объем и сроки реализации программы**. Предусмотрено обучение объемом 36 часов, реализуемое в течение 36 недель (1 час в неделю в течение 1 учебного года).

**Формы обучения**. Очная. Основной формой организации обучения является учебное занятие. Формы проведения учебного занятия: эвристическая лекция, практическое занятие, конференция, мастер-класс.

Формы организации деятельности обучающихся, применяемые на занятии: индивидуальная, групповая, фронтальная.

**Режим занятий**: 1 раз в неделю по 1 часу.

**Продолжительность занятия** составляет: 1 учебный час - 40 мин., перерыв в середине занятия – 10 мин. В занятие включены паузы для снятия позостатического напряжения и гимнастика для глаз. Общее количество часов занятий в неделю обучения – 1 час. Количество запланированных учебных часов, необходимых для освоения программы: для достижения цели и ожидаемых результатов -36 часов, то есть 36 недель.

Программа **соответствует действующим нормативным правовым актам** и государственным документам, составлена в соответствии с:

• Федеральным законом «Об образовании в Российской Федерации» (№ 273-ФЗ от 29.12.12); • Концепцией развития дополнительного образования детей в Российской Федерации до 2030 года (от 31 марта 2022 г. N 678-р);

• Приказом министерства просвещения России от 9 ноября 2018 года № 196 «Об утверждении Порядка организации и осуществления образовательной деятельности по дополнительным общеобразовательным программам»;

• Правилами персонифицированного дополнительного образования в Саратовской области» (утв. приказом Министерства образования Саратовской области от 21.05.2019г. №1077, с изменениями от 12.08.2020 года)

• Санитарными правилами 2.4. 3648-20 "Санитарно-эпидемиологические требования к организациям воспитания и обучения, отдыха и оздоровления детей и молодежи" (утв. Постановлением Главного государственного санитарного врача Российской Федерации от 28.09.2020 г. № 28),

### **Планируемые результаты обучения 1)**

### **Личностные результаты:**

- формирование целостного мировоззрения, соответствующего современному уровню развития информационного общества;
- развитие осознанного и ответственного отношения к собственным поступкам в сфере использования информации;

- развитие эстетических чувств, творческих способностей;

- формирование коммуникативной компетентности в различных сферах деятельности.

### 2) Метапрелметные результаты:

1) Личностные УУД: осознание личной ответственности за будущий результат проекта; повышение личной познавательной мотивации, расширение кругозора.

2) Познавательные УУД: умение проанализировать информацию, выстроить логическое рассуждение, понять учебную задачу, реализовать ее решение на практике.

3) Регулятивные  $yyI:$ умение применять отдельные способы планирования, прогнозирования деятельности, умение проанализировать результат и сделать выводы; найти и исправить ошибки;

4) Коммуникативные УУД: умение распределить роли и задачи в группе; умение публично выступить с докладом; наметить дальнейшие пути развития проекта.

### 3) Предметные результаты:

- определение понятий текстовый редактор, графический редактор, мультимедиа, буклет, визитка, презентация.
- умение реализовать редактирование и форматирование текста, создание текстовых документов и выполнение операций с файлами;
- владение навыками работы с графическим редактором: о рисование, о кисть о палитра;

-владение навыками работы с мультимедиа: о добавление графических объектов о добавление звука, о работа со слайдами, о добавление текста, о добавление видео, о дизайн и макетирование;

-владение навыками работы с информационными объектами.

# Формы аттестации планируемых результатов программы (личностных, метапредметных, предметных):

1) электронное портфолио с работами обучающегося в качестве оценки раскрытия творческого потенциала обучающихся, информационнокоммуникационной грамотности;

2) выполнение практических заланий  $\mathbf{B}$ качестве оценки уровня сформированности навыков работы с информацией и с компьютерными технологиями, навыков организации своей деятельности, работы в команде;

3) создание и презентация итогового проекта в качестве оценки уровня сформированности навыков работы с мультимедиа.

### Периодичность аттестации планируемых результатов программы

Программа предусматривает текущую и итоговую аттестацию. Текущий контроль осуществляется на каждом занятии в форме педагогического наблюдения, беседы, выполнения учащимися практических заданий, создания проекта. Итоговая аттестация проводится один раз в форме защиты (презентации) итогового проекта в конце обучения.

Способы определения результативности реализации программы: педагогическое наблюдение, мониторинг и анализ результатов выполнения учащимися практических заданий и проектов, решения задач поискового характера, активности обучающихся на занятиях и т.п.

Лля отслеживания результативности в рамках пелагогического мониторинга предполагается использование журнала учета; в рамках мониторинга образовательной леятельности летей предполагается ведение учашимися электронного портфолио работ.

**Формы подведения итогов** реализации дополнительной общеобразовательной общеразвивающей программы –презентация (защита) итогового проекта обучающихся как контрольное мероприятие в конце обучения, показывающее освоение программы.

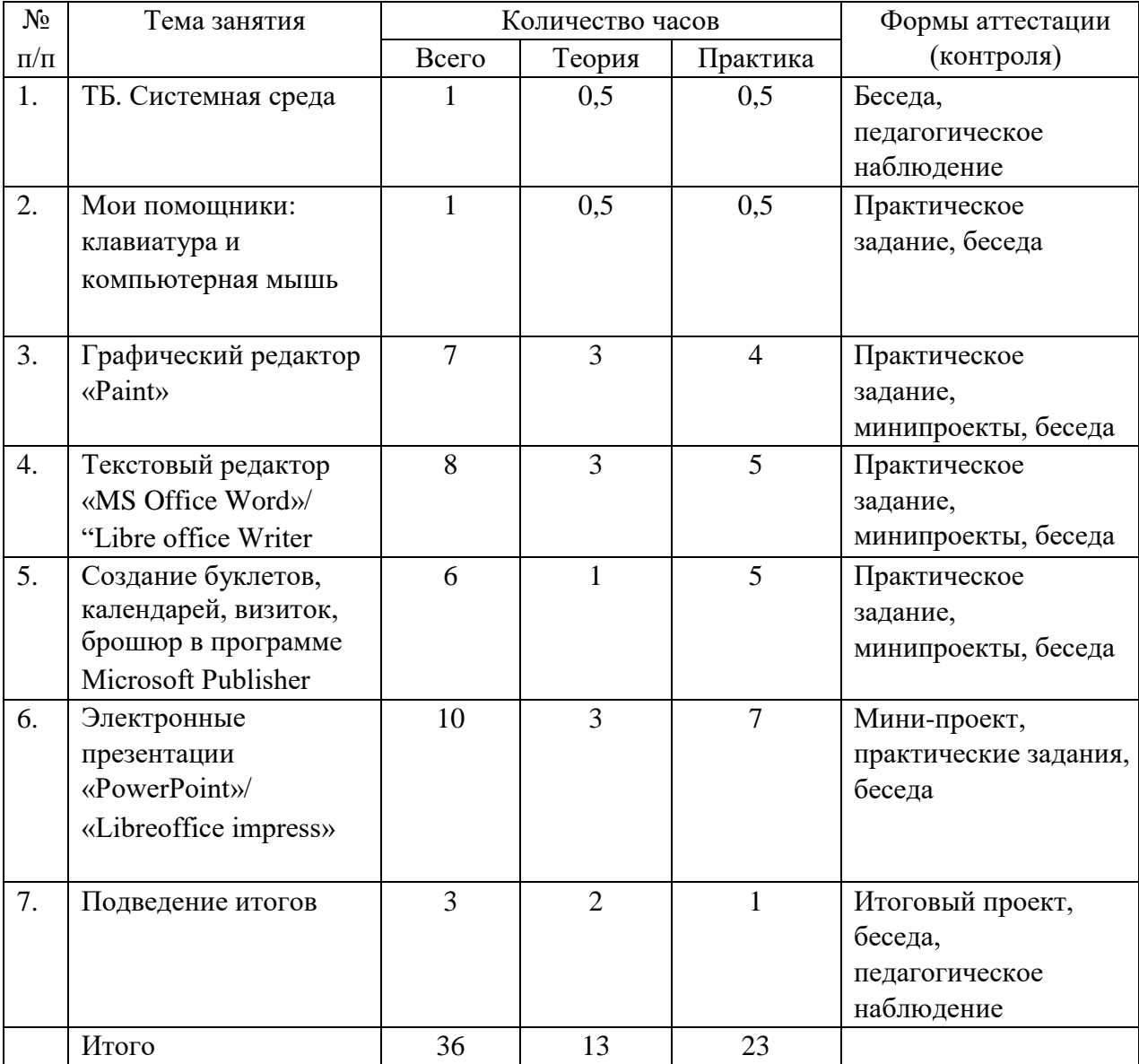

# **Учебно-тематический план**

# **Содержание учебного тематического плана (36 часов)**

# **1. ТБ. Системная среда (1 час)**

*Теория*. Знакомство с компьютером. Правила безопасности работы на ПК и в интернете. Основные определения. Рабочий стол Windows. Меню Пуск и Панель задач. Сопоставление роли и назначения компьютерного и реального рабочего стола. Боковая панель. Изменение свойств ярлыка.

*Практика.* Прогулки по рабочему столу. Практическое знакомство с объектами рабочего стола и их назначением. Применение эффектов переключения между окнами. Представление о файле и папке. Настройка рабочего стола. Мышь. Пиктограммы. Проводник.

### **2. Мои помощники: клавиатура и компьютерная мышь (1 час)**

*Теория:* история возникновения компьютерной мыши. Виды компьютерной мыши. Сочетания клавиш в Windows. Знакомство с браузером и информационной безопасностью при поиске информации в сети Интернет.

*Практика:* клавиатура, группы клавиш. Некоторые служебные клавиши. Упражнения с использованием клавиш управления курсором. Браузер. Интернет. **3. Графический редактор «Paint» (7 часов)** 

*Теория:* Назначение и основные возможности графического редактора. Интерфейс программы Paint (рабочее окно программы, панель инструментов, палитра). Основные приемы работы с компьютерной графикой. Знакомство с инструментами программы карандаш, кисть, ластик, заливка, пипетка. Палитра цвета. Меню «Файл» и «Создать». Растяжение и сжатие, отражение, поворот, наклон изображений. Приемы копирования, вставки и удаления отдельных фрагментов рисунка. Инструмент надпись. Параметры шрифта: размер, начертание, цвет.

*Практика:* Выполнение практических работ.

Упражнение № 1 «Запуск графического редактора Paint» (работа со справочной системой, создание графических примитивов в Paint).

Упражнение № 2 «Создание графических примитивов в Paint».

Упражнение№ 3 «Геометрия в игровой форме».

Упражнение№ 4 «Тренировка внимания».

Упражнение № 5 «Знакомимся с инструментами графического редактора». Упражнение

№ 6 «Создание рисунков с помощью инструментов «Эллипс» и «Прямоугольник»».

Упражнение № 7 «Создание рисунков с помощью инструментов «Линия» и «Кривая».

Упражнение № 8 «Повторяющиеся элементы вокруг нас».

Упражнение № 9 «Отражение и поворот объекта».

Упражнение № 10 «Кукурузный початок».

Упражнение № 11 «Олимпийские кольца».

Практические работы «Собери корзину фруктов», «Цветущее дерево» Упражнение

№ 12 «Создание фигур из элементов мозаики».

Упражнение № 13 «Моделирование окружающего мира».

Упражнение № 14 «Объемное изображение на плоскости. Кубик».

Упражнение № 15 «Конструирование из кубиков. Создание однослойных композиций».

Упражнение № 16 «Конструирование по внешнему виду изображения».

Упражнение № 17 «Построение меню кирпичиков».

Практическая работа «Моя первая открытка»

# **4. Текстовый редактор «MS Office Word»/ "Libre office Writer"(8 часов)**

*Теория*: Назначение клавиш: Enter, Shift, CapsLock, Tab, SpaceBar, Delete, Backspace. Набор слов на клавиатуре. Форматирование текста, работа с панелью форматирования текста (шрифт, абзац, стили). Объекты «WordArt». Знакомство с простыми таблицами и их функциональным назначением, а также с возможностями (возможными функциями) при создании и редактировании простых таблиц. Практическое знакомство с настройкой

(алгоритмом настройки) простых таблиц. Знакомство с символами и их видами начертания текстового процессора. Вставка рисунков в текстовый процессор. Знакомство с возможностями редактирования картинок (рисунков) из других файлов в текстовом редакторе.

*Практика:* Выполнение практических работ.

Упражнение № 1 «Вводим отдельные слова».

Упражнение № 2 «Печать на клавиатуре без ошибок».

Упражнение № 3 «Визитная карточка».

Упражнение № 4 «Расписание».

Упражнение № 5 «Объявление».

Упражнение № 6 «Товарный чек».

Упражнение № 7 «Линейное уравнение», «Объявление», «СОДЕРЖАНИЕ».

Упражнение № 8 «Команды форматирования».

Упражнение № 9 «По предложенному образцу сочетающий в себе все стили объектов, а также несколько объектов вместе, находящиеся в меню (окне) составляющей «WordArt» текстовой панели, зафиксировать указанные в нѐм эскизы. Закрепление знаний об использовании составляющей текстовой панели объект «WordArt».

Упражнение № 10 «По предложенному образцу создать, а также отредактировать простые таблицы, используя данные возможности».

Упражнение № 11 «По предложенному образцу создать (вставить) и отредактировать символы по каждому виду начертания находящиеся в меню (окне) панели инструментов текстового процессора.

Упражнение № 12 «По предложенному образцу вставить, оформить и отредактировать несколько вариантов (1-5 вариантов) картинок (рисунков) из нескольких файлов и дать им название, используя при этом возможности составляющих текстовой панели, цветовой гаммы, возможности дизайна данных картинок (рисунков)».

# **5. Создание буклетов, календарей, визиток, брошюр в программе Microsoft Рublisher (6 часов)**

*Теория:* Знакомство с программой Microsoft Publisher. Создание визитной карточки в программе Microsoft Publisher. Создание буклетов в программе Microsoft Publisher. Использование заготовок и панели редактирования. Подготовка материала для создания буклета о школе. Создание буклетов о школе в программе Microsoft Publisher. Создание календарей. Подбор материала для создания брошюры. Создание брошюры. Создание открытки.

*Практика:* Выполнение практических работ.

Упражнение № 1 «Знакомимся с шаблонами программы и панелью инструментов».

Упражнение № 2 «Моя визитная карточка».

Упражнение № 3 «Мой буклет».

Упражнение № 4 «Мой календарь».

Упражнение № 5 «Моя брошюра». Упражнение

№ 6 «Моя открытка».

**6. Электронные презентации «PowerPoint»/ «Libreoffice impress» (10 часов)** *Теория:* Создание слайдов. Применение и смена шаблонов. Цветовые схемы слайдов. Расположение текста на слайде. Цвет, начертание, тип шрифта. Оформление заголовка и подзаголовка презентации. Вставка фигур в презентацию. Формат фигуры: заливка, цвет и тип линии. Вставка изображений (рисунка) на слайды. Размер и положение рисунка. Формат рисунка. Анимация текста, рисунков. Анимационные переходы для слайдов. Типы диаграмм. Редактирование данных диаграммы. Вкладки Конструктор и Макет. Автоматическая и ручная смена слайдов. Создание управляющих кнопок. Запуск презентации. Подготовка и просмотр презентаций.

*Практика:* Выполнение практических работ. Упражнение № 1 «Разработка презентации». Применение шаблонов дизайна. Упражнение № 2 «Создание уникального фона презентации». Упражнение № 3 «Уникальные эффекты». Упражнение № 4 «Добавление примечания в презентацию». Упражнение № 5 «Интересные объекты». Упражнение № 6 «Пропорциональное изменения размера изображения». Упражнение № 7 «Анимационные картинки для презентаций». Упражнение № 8 «Анимация движения объектов». Упражнение № 9 «Анимация движения нескольких объектов на одном слайде». Упражнение № 10 «Создание слайда с таблицей «Погодный информер». Упражнение № 11 «Создание слайда с диаграммой». Упражнение № 12 «Управляемый докладчиком, управляемый пользователем». Упражнение № 13 «Автоматический показ». Упражнение № 14 «Создание типовой презентации». Упражнение  $N$  15 «Проектирование презентаций».

**Подведем итоги 3 часа.** Представление и защита итогового проекта. Выставка продуктов проектной работы. Подведение итогов. **Итого 36 часов.** 

### **КОМПЛЕКС ОРГАНИЗАЦИОННО-ПЕДАГОГИЧЕСКИХ УСЛОВИЙ**

### **Методическое обеспечение**

Теоретические занятия могут проходить в **форме** лекции, консультации, демонстрации, презентации, круглого стола или беседы. Практические занятия могут проводиться в **форме** практической работы, семинара, мастер-класса, совместной работы, самостоятельной работы, презентации или конкурса. Выбор той или иной формы определяется особенностями учеников.

Занятия по программе проводятся на основе общих педагогических принципов:

 $\Box$ **технологии проектного обучения** – включает в себя проектирование предполагаемого результата, который достигается в процессе обучения. Используемые методы: объяснительно-иллюстративный, тренинговый, проблемный, поисковый. Обучение должно быть доступным (принцип предполагает последовательное усложнение практических заданий – в создании проектов программ); **технологии исследовательского обучения** – направленной на исследование и

открытие нового. Используемые методы: эвристический, проблемный, поисковый.

 $\Box$ **технологии игрового обучения** – активные методы обучения, способствующие раскрытию творческого потенциала учащихся.

Данная Программа предполагает знакомство с основными понятиями, используемыми в сфере информационно-коммуникационных технологий. Многие задания составлены таким образом, чтобы они решались **методами** учебно-исследовательской и проектной деятельности. Большинство заданий встречаются в разных темах для того, чтобы показать возможности решения одной и той же задачи или проблемы различными средствами, обеспечивающими достижение требуемого результата, что в итоге приведет к способности выбирать оптимальное решение данной задачи или проблемы.

Освоение материала в основном происходит в процессе практической деятельности. Выполнение заданий в рамках программы – процесс творческий, осуществляемый через совместную деятельность педагога и детей, детей друг с другом. Преобладающий тип занятий – практикум. Все задания выполняются с помощью персонального компьютера в текстовых, графических и мультимедиа редакторах.

### **Календарный учебный график**

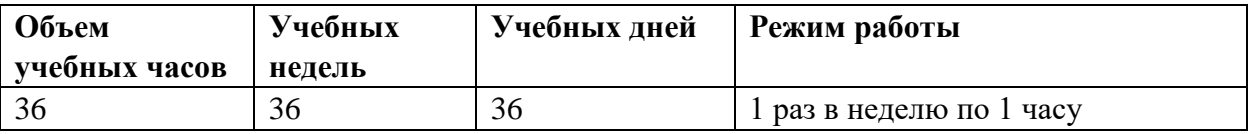

В период школьных каникул обучение не прерывается.

### **Условия реализации программы**

*Материально-техническое обеспечение образовательного процесса* 

Для реализации Программы необходим отдельный учебный кабинет, который должен быть оснащен мебелью и специальным оборудованием.

Мебель: стол учительский (1), стол ученический (10), стул ученический (10)

- 1. Персональный компьютер/ ноутбук( 10).
- 2. Доступ в интернет со скоростью не менее 1 Мбит/сек.
- 3. Текстовый редактор LibreOffice.
- 4. Текстовый редактор MS Word 2007 и выше или аналогичный.
- 5. Растровый графический редактор Paint или аналогичный.
- 6. Программы, обеспечивающие возможность работы с мультимедийным контентом: воспроизведение видеоизображений, качественный стереозвук в наушниках, речевой ввод с микрофона и др.
- 7. Акустические колонки или наушники.
- 8. Микрофон.

*Информационно-методические материалы* 

1 Голиков Д. В. и Голиков А. Д. Книга юных программистов на Scratch: эл. книга, 2013. 134 с $\cdot$ ип.

2 Голиков Д. В. и Голиков А. Д. Программирование на Scratch 2. Делаем игры и мультики: подробное пошаговое руководство для самостоятельного изучения ребѐнком. Эл. книга, 2014. 295 с.: ил.

3 Scratch |Home | imagine, program, share [электронный ресурс]. URL: http://scratch.mit.edu Кадровое обеспечение: на группу детей из 7-10 человек – один учитель.

### **Оценочные материалы**

**Способы аттестации** планируемых результатов обучения (личностных, метапредметных, предметных):

- педагогическое наблюдение, мониторинг.

- анализ продуктов деятельности, электронного портфолио, текущего, итогового проекта,

- анализ выполнения практических заданий,
- отслеживание творческих достижений обучающихся.

При оценке личностных результатов учитывается креативность мышления, информационно-коммуникационная грамотность при создании итогового проекта.

При оценке метапредметных результатов учитывается логичность мышления, развитие коммуникативных навыков, планирования и прогнозирования при выполнении практических заданий и создании итогового проекта.

При оценке предметных результатов учитывается системность и полнота знаний об текстовых, графических, мультимедиа редакторах, сложность итогового проекта.

#### **Система оценивания**

Оценка результативности обучающихся по образовательной программе осуществляется по девятибалльной системе и имеет два уровня оценивания:

Продвинутый (6-9 баллов);

- свободное или хорошее оперирование знаниями, практическими умениями и навыками, полученными на занятиях; логичность при построении своей деятельности, высокая активность, быстрота включения в творческую деятельность, качество выполнения творческих и практических заданий.

Достаточный (3-5 баллов).

- слабое оперирование знаниями, умениями, полученными на занятиях; слабая активность включения в творческую деятельность, обучающийся выполняет работу только по конкретным заданиям; слабая степень самостоятельности при выполнении творческих заданий (обучающийся выполняет творческие задания только с помощью педагога); обучающийся проявляет интерес к деятельности, но его активность наблюдается только на определенных этапах работы.

Формой подведения итогов реализации программы служит итоговый проект.

Критериями для оценивания служат:

- 1. Креативность мышления при создании итогового проекта ( от 1 до 3 баллов: низкая, средняя, высокая)
- 2. Качество работы над итоговым проектом (от 1 до 3 баллов: полнота, скорость, правильность выполнения элементов работы над проектом)
- 3. Сложность итогового проекта (от 1 до 3 баллов: проект простой и выполнен с помощью учителя, проект средней сложности и выполнен в большей степени самостоятельно, проект сложный и выполнен самостоятельно).

Сумма баллов по всем критериям образует общий балл для оценивания уровня освоения программы.

#### **Список литературы и электронных ресурсов Для педагога:**

1 Федеральный закон «Об образовании в Российской Федерации» № 273-ФЗ от 29.12.12 [электронный ресурс]. доступ из справ.-правовой системы «КонсультантПлюс».

2 Концепция развития дополнительного образования детей в Российской Федерации до 2030 года (от 31 марта 2022 г. N 678-р); [электронный ресурс]; доступ из справ. правовой системы «КонсультантПлюс».

3 Приказ министерства просвещения России от 9 ноября 2018 года № 196 «Об утверждении Порядка организации и осуществления образовательной деятельности по дополнительным общеобразовательным программам»; [электронный ресурс]; доступ из справ.-правовой системы «КонсультантПлюс».

4 Санитарные правила 2.4. 3648-20 "Санитарно-эпидемиологические требования к организациям воспитания и обучения, отдыха и оздоровления детей и молодежи" (утв. Постановлением Главного государственного санитарного врача Российской Федерации от 28.09.2020 г. № 28) [электронный ресурс]; доступ из справ.-правовой системы «КонсультантПлюс».

5 Горячев А.В. Информатика и ИКТ (Мой инструмент компьютер). Учебник для учащихся 4 класса. – М.: Баласс, 2007

6 Босова Л.Л., Михайлова Н.И., Угринович Н.Д. Практикум по информатике и информационным технологиям – М.: Бином. Лаборатория знаний, 2007. «Компьютер для детей», Москва, АСТ-Пресс, 2003 год.

7 Симонович, С.В. Занимательный компьютер. Книга для детей, учителей и родителей / С.В. Симонович, Г.А. Евсеев. - М.: АСТ-Пресс; Издание 2-е, перераб. и доп.,  $2012. - 368$  c.

8 Симонович, С.В; Евсеев, Г.А.. Практическая информатика / – М.: АСТ-Пресс Книга, 2011. – 480 c.

### **Для учащихся:**

9 Горячев А.В. Информатика и ИКТ (Мой инструмент компьютер). Учебник для учащихся 4 класса. – М.: Баласс, 2007

10 Босова Л.Л., Михайлова Н.И., Угринович Н.Д. Практикум по информатике и информационным технологиям – М.: Бином. Лаборатория знаний, 2007. «Компьютер для детей», Москва, АСТ-Пресс, 2003 год.

 11. Симонович, С.В. Занимательный компьютер. Книга для детей, учителей и родителей / С.В. Симонович, Г.А. Евсеев. - М.: АСТ-Пресс; Издание 2-е, перераб. и доп.,  $2012. - 368$  c.

9

# Календарный учебный график дополнительной общеобразовательной общеразвивающей программы «Школа компьютерной грамотности» технической направленности

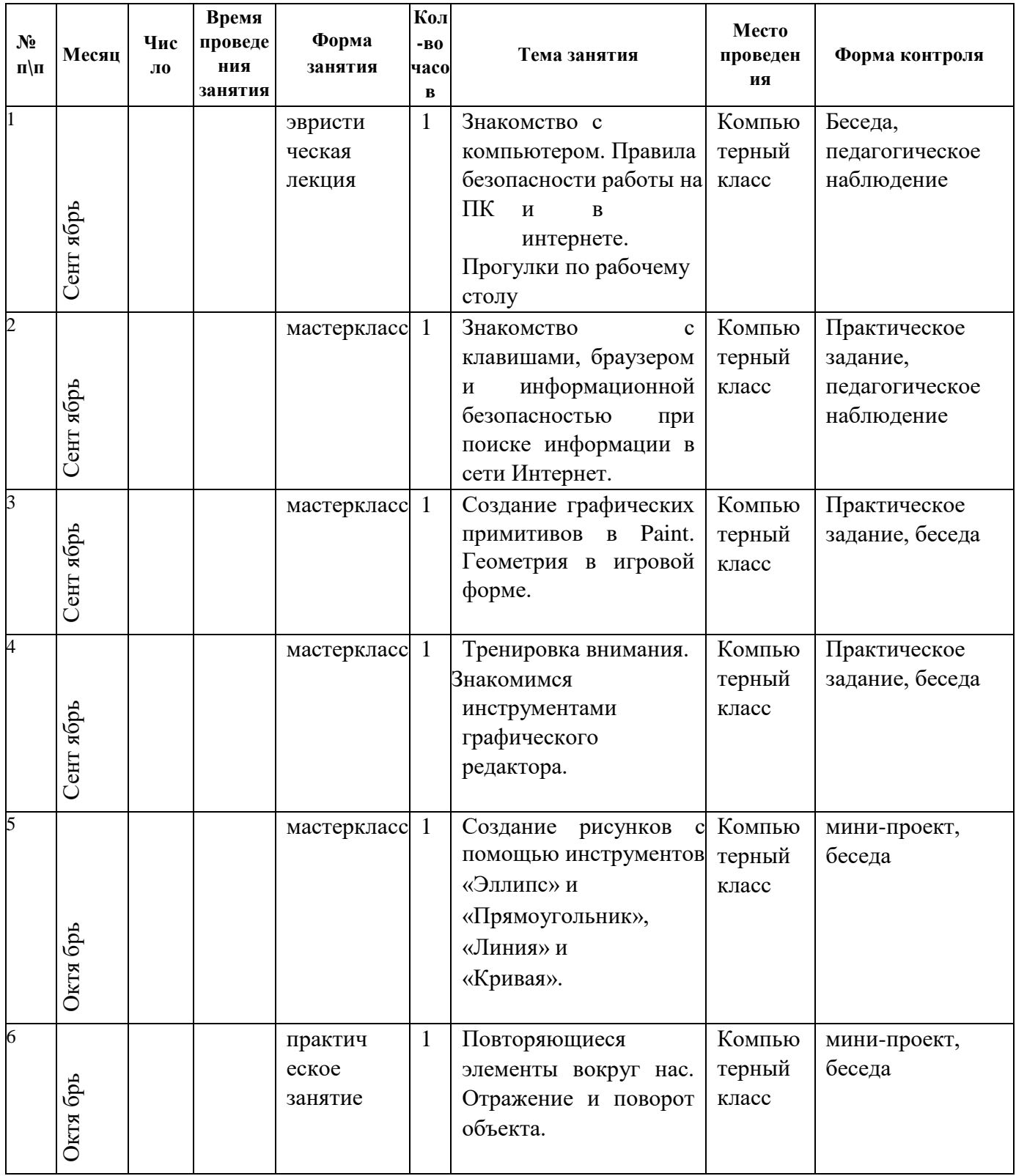

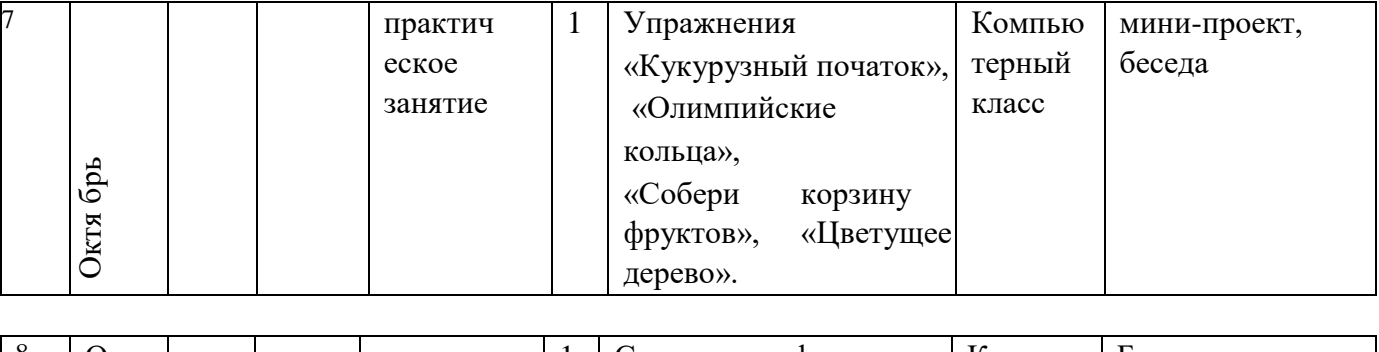

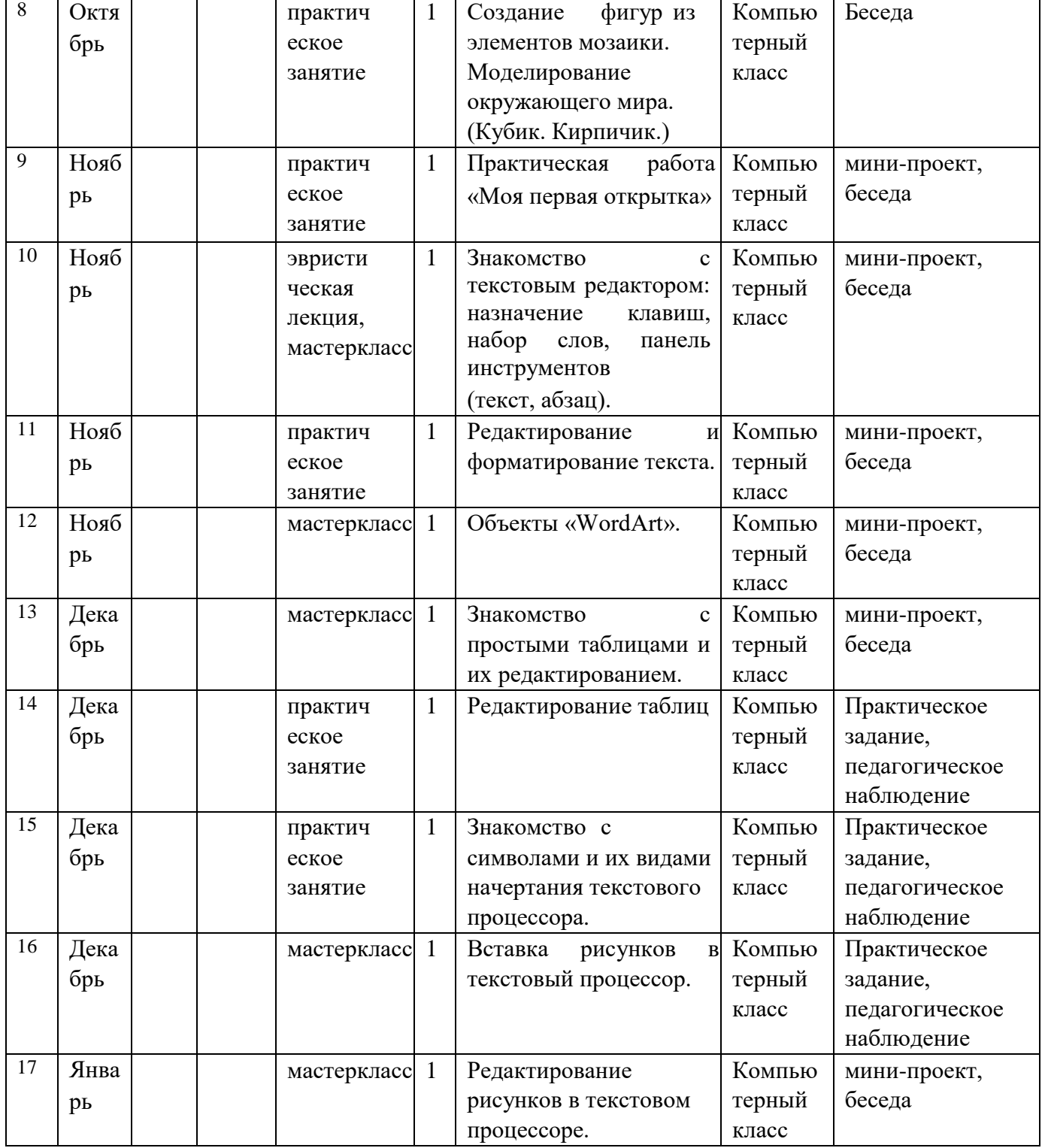

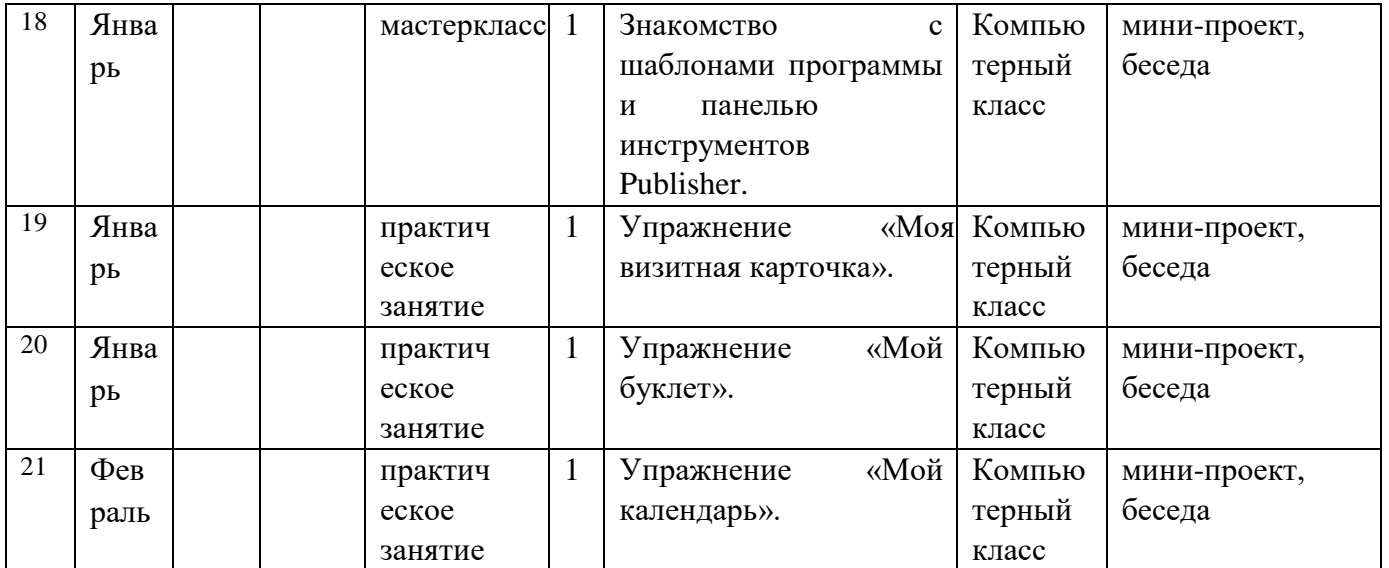

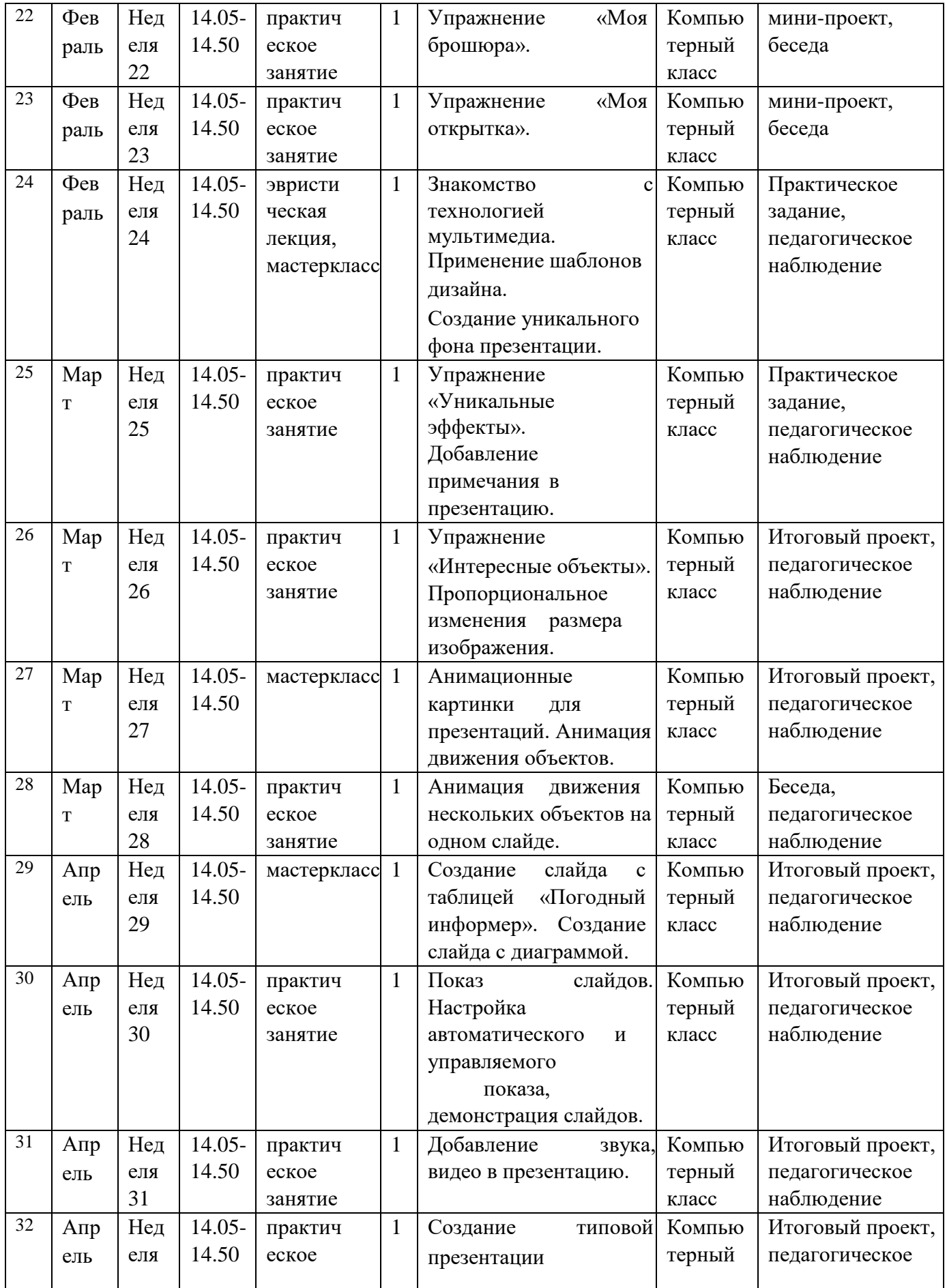

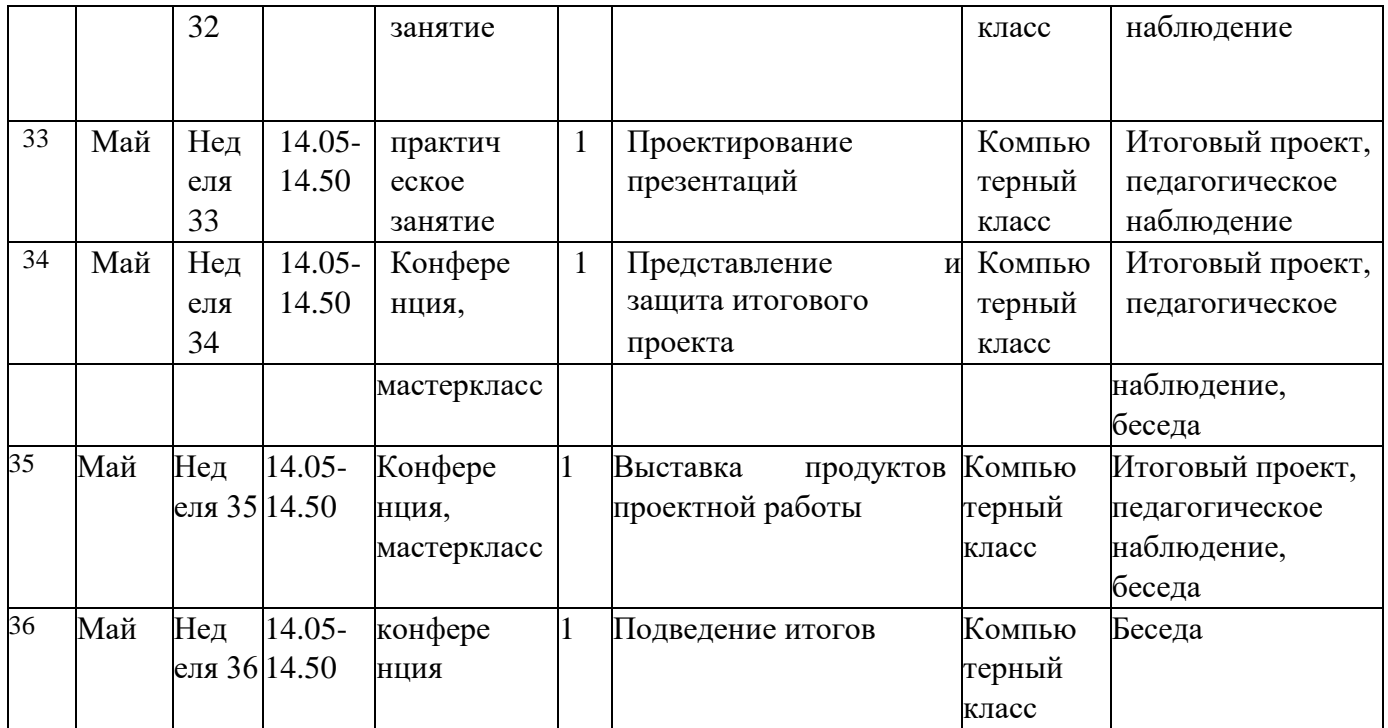